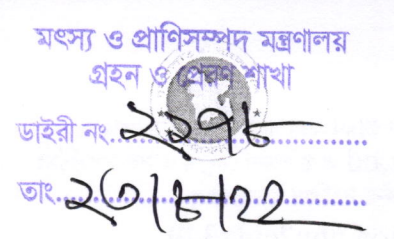

জাতীয় পরিকল্পনা ও উন্নয়ন একাডেমি (এনএপিডি) ৩/এ. নীলক্ষেত, ঢাকা-১২০৫ www.napd.gov.bd

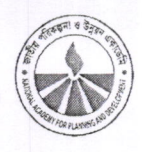

স্মারক নম্বর: ০৫.৮৮.০০০০.০০৬.০২.০০৪.১৭.১০

তারিখ: ০৮ আগস্ট ২০২২।

বিষয়: Oracle based Database Application Design (১৩তম ব্যাচ) শীৰ্ষক সান্ধ্যকালীন কোর্সে প্রশিক্ষণার্থী মনোনয়ন প্রসঙ্গ।

## মহোদয়

জাতীয় পরিকল্পনা ও উন্নয়ন একাডেমি (এনএপিডি) এর বর্ষপঞ্জি ২০২২ - ২৩ অনুযায়ী Oracle based Database Application Design (১৩তম ব্যাচ) শীৰ্ষক সান্ধ্যকালীন প্ৰশিক্ষণ কোৰ্সটি আগামী ১১ সেপ্টেম্বর হতে ৩০ অক্টোবর ২০২২ তারিখ পৰ্যন্ত ২০ (বিশ) কৰ্মদিবস মেয়াদে অনুষ্ঠিত হবে।

## কোর্সটির গুরুত্ব ও প্রয়োজনীয়তাঃ

১) কোর্সটি সান্ধ্যকালীন বিধায় কর্মকর্তাগণকে মনোনয়ন প্রদান করিলে দাপ্তরিক কাজের বিঘ্ন ঘটবে না।

২) কর্মকর্তাগণের ওরাকলের মাধ্যমে ডাটাবেজ তৈরি করতে পারা এবং ডাটাবেজ এপ্লিকেশন এপেক্স সম্পর্কে জ্ঞান, আইসিটি সক্ষমতা বাড়াবে।

৩) কর্মকর্তাগণের আইসিটি সক্ষমতা বৃদ্ধি পেলে ই-নথি ও ইজিপি সহ সরকারি কাজে ব্যবহৃত সফটওয়ারের ডাটাবেজ সম্পর্কে জ্ঞান বৃদ্ধির পাশাপাশি সফটওয়ার ব্যবহার সহজতর হবে।

৪) ব্যংক, রেজাল্ট প্রসেসিং সহ বড় সাইজের ডাটা ট্রানজেকশনের জন্য ব্যবহৃত ওরাকলের Cursor ও Trigger সম্পর্কে জানতে পারবেন।

৫) Apex এ স্বল্প কোড লিখে সফটওয়ার তৈরী করতে পারবেন (প্রোগ্রামিং নলেজ না থাকলেও চলবে)।

৬) প্রশিক্ষণার্থীগণ ডাটা এন্ট্রি ফর্ম ও রিলেটেড রিপোর্ট তৈরি এবং কাস্টোমাইজড করতে পারবেন।

কোর্সের মৌলিক তথ্যাদি নিম্নে উপস্থাপন করা হলো:

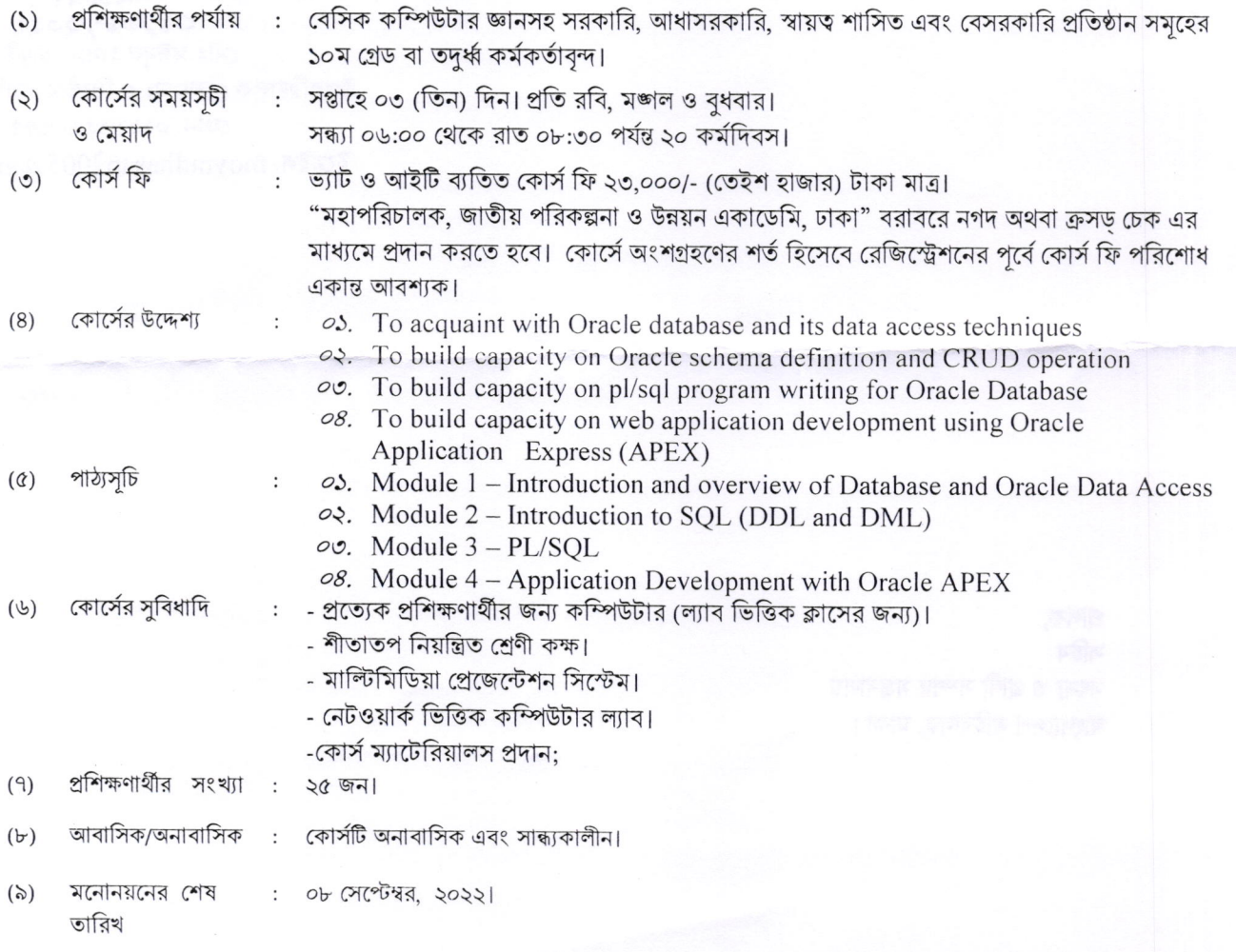

(১০) মনোনয়ন প্ৰেরণ

মহাপরিচালক, এনএপিডি অথবা নিম্ন স্বাক্ষরকারীর বরাবরে মনোনয়ন প্রেরণ করা যাবে। অগ্রিম অনলাইনে রেজিস্ট্রেশনের জন্য একাডেমির ওয়েবসাইট www.napd.gov.bd এ প্রশিক্ষণ মেন্যুর আসন্ন কোর্সসমূহ নামক সাবমেন্যুতে ফরম পূরণ করা যাবে। অনলাইন রেজিস্ট্রেশনের জন্য সংক্ষিপ্ত ইউআরএল: https://training.napd.ac.bd/course registration.php?cid=349

মনোনিত কর্মকর্তাকে আগামী ১**১ সেপ্টেম্বর, ২০২২** তারিখ বিকাল ০৫.০০ টায় নিম্নস্বাক্ষরকারী অথবা কোর্স সমন্বয়ক জনাব মোঃ নুরুল আমিন, সহকারী প্রোগ্রামার, জাতীয় পরিকল্পনা ও উন্নয়ন একাডেমি'র নিকট রিপোর্ট করতে হবে।

উক্ত প্রশিক্ষণ কোর্সে আপনার মন্ত্রণালয়/দপ্তর/অধিদপ্তর/সংস্থা থেকে এক বা একাধিক কর্মকর্তা মনোনয়ন প্রদান করার জন্য নির্দেশক্রমে অনুরোধ করা হলো। কোর্স সংক্রানৃত প্রয়োজনীয় তথ্যাদির জন্য নিম্নস্বাক্ষরকারী অথবা কোর্স সমন্বয়কারী ও সহকারী প্রোগ্রামার জনাব মোঃ নূরুল আমিন (ফোন: ৮৬১৪৭০৫-৬/২১৭, মোবাইল: ০১৮১৮-৩৫৭৭৮২, email: ap $@$ napd.gov.bd) এর সাথে যোগাযোগ করা যেতে পারে। প্রতিষ্ঠান কর্তৃক মনোনীত হলে একাডেমির ওয়েবসাইট www.napd.gov.bd এ প্রশিক্ষণ মেন্যুর আসন্ন কোর্সসমূহ নামক সাবমেন্যুতে Oracle Based Database Application Design (Batch 13) এর উপর ক্লিক করে বা সরাসরি সংক্ষিপ্ত ইউআরএল:https://training.napd.ac.bd/course registration.php?cid=349 যেকোন ব্রাউজারে টাইপ করে, ফরম পুরণ করে সাবমিট করা যাবে।

উল্লেখ্য যে মনোনীত কর্মকর্তাদের সাথে সরাসরি যোগাযোগের সুবিধার্থে মনোনয়নপত্রে কর্মকর্তাদের মনোনয়ন নিম্মোক্ত ছক অন্যায়ী প্রেরণ করার জন্য অনুরোধ করা হলঃ

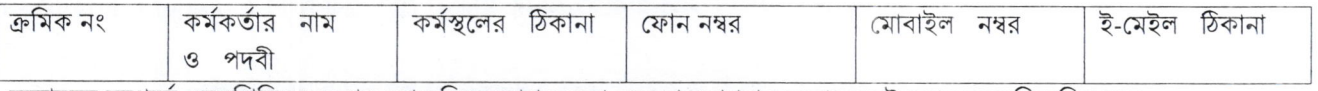

মনোনয়ন সম্পর্কে এনএপিডি হতে আর কোন নিশ্চয়তাপত্র দেয়া হবে না। আপনার মনোনয়ন-ই চূড়ান্ত বলে বিবেচিত হবে।

05/05/2022

মোঃ মঈনুল হাসান চৌধুরী উপপরিচালক (প্রশাসন) ও সিস্টেম এনালিস্ট (অ.দা.) ফোন: ০২২২৩৩৬০৩৫৫ ইমেইল: moynulhasan2005@gmail.com

প্ৰাপক. সচিব মৎস্য ও প্ৰাণী সম্পদ মন্ত্ৰণালয় বাংলাদেশ সচিবালয়, ঢাকা।